#### МИНОБРНАУКИ РОССИИ

## Федеральное государственное бюджетное образовательное учреждение высшего образования «Юго-Западный государственный университет»

тверждаю Ректор университета С.Г. Емельянов 2019 г.  $O<sub>3</sub>$  $\mathcal{V}$ 

# ПРОГРАММА ПОВЫШЕНИЯ КВАЛИФИКАЦИИ

# Расширенные возможности Excel

Форма обучения: без отрыва от работы (с частичным отрывом от работы).

Курск - 2019

## **1 Цель реализации программы**

Целью реализации программы является повышение профессионального уровня слушателей в сфере работы с офисными пакетами программ, улучшение её эффективности, а также совершенствование их профессиональных компетенций в рамках имеющейся квалификации, необходимых для профессиональной деятельности.

## **2 Планируемые результаты обучения**

В процессе освоения программы происходит совершенствование (формирование) следующих профессиональных компетенций:

- готовность владеть основными методами, способами и средствами получения, хранения, переработки информации, навыками работы с компьютером как средством управления информацией;

- способность работать с информацией в глобальных компьютерных сетях;

- способность участвовать в разработке нормативно-правовых актов в соответствии с профилем своей профессиональной деятельности;

- способность правильно и полно отражать результаты профессиональной деятельности в юридической и иной документации.

В результате освоения программы слушатель должен приобрести следующие знания и умения:

- слушатель должен знать встроенные дополнительные возможности программы MS Excel, особенности офисного программирования, основные конструкции и форматы данных языка VBA;
- слушатель должен уметь использовать встроенные в программу MS Excel возможности ускорения офисного документооборота, создавать сводные таблицы и диаграммы, а также пользовательские процедуры и функции VBA.

# **3 Оценка качества освоения программы (формы аттестации, оценочные и методические материалы)**

Оценка качества освоения программы осуществляется комиссией по итоговой аттестации. Итоговая аттестация проводится в виде зачета, или защиты выпускной работы (по выбору слушателя и согласованию с руководителем курсов).

Слушатель может быть допущен к зачету при наличии конспекта лекций и удовлетворительной посещаемости занятий. «Зачтено» ставится при развернутом и полном ответе на вопрос преподавателя.

# **Приложение А Учебный план программы повышения квалификации «Расширенные возможности Excel»**

**Категория слушателей:** работники и специалисты, административнотехнический персонал предприятий и организаций

## **Трудоемкость обучения:** 72 ч.

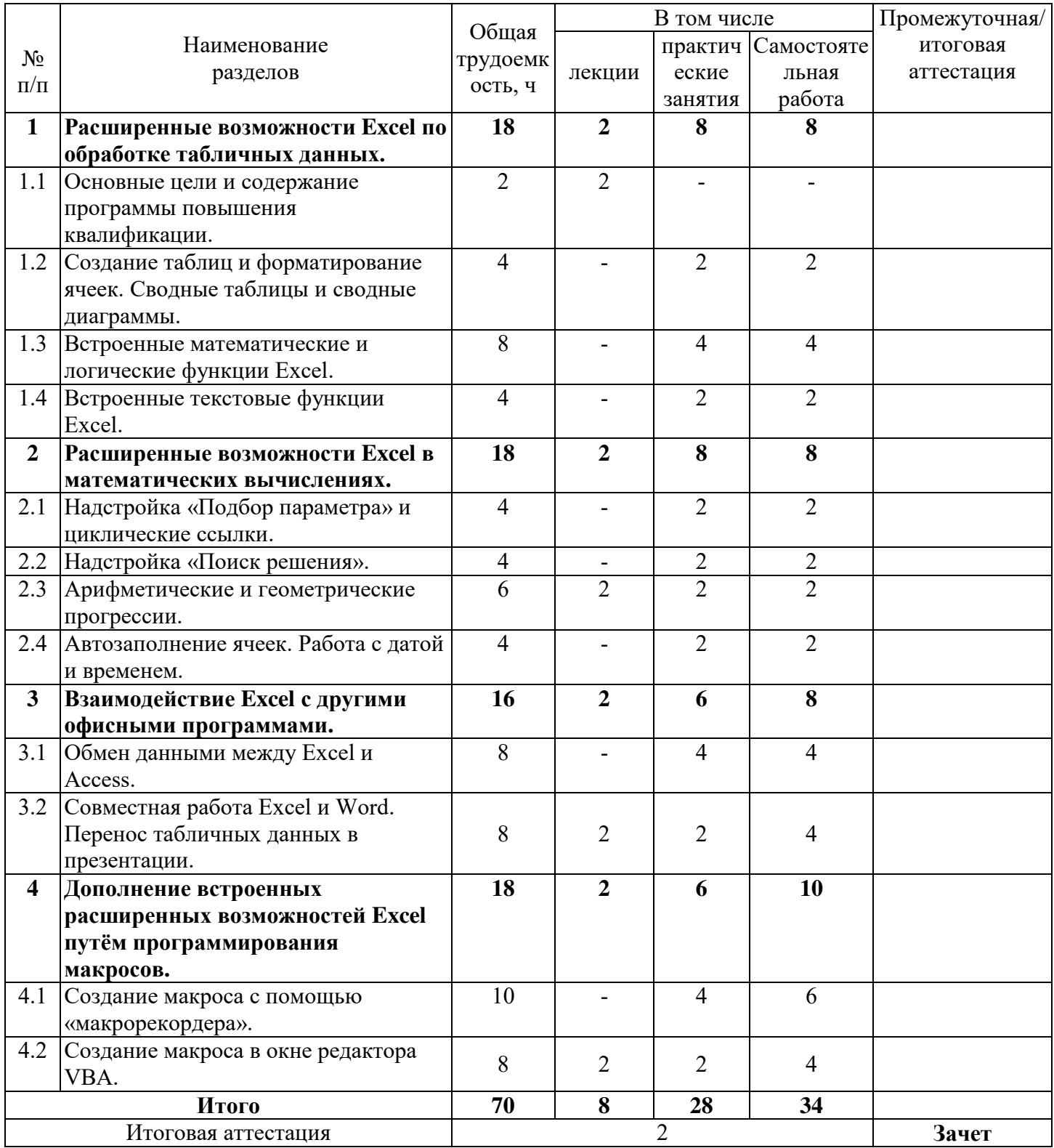

## **Приложение Б**

### **Примерный перечень вопросов к зачету**

- 1. Создание сводных таблиц в Excel и анализ данных с их помощью.
- 2. Статистические и текстовые функции Excel.
- 3. Функции даты и времени. Финансовые функции Excel.
- 4. Защита ячеек, листов и рабочих книг Excel.
- 5. Надстройка «Подбор параметра» и циклические ссылки.
- 6. Использование «Поиска решения» для оптимизационных задач.
- 7. Обмен данными между Excel и Access.
- 8. Форматирование ячеек Excel.
- 9. Возможности языка макрокоманд VBA.
- 10. Типы макросов.
- 11. Создание, редактирование и тестирование макросов средствами «макрорекодера».
- 12. Создание новых функций рабочего листа Excel.
- 13. Использование VBA-функций в рабочем листе и VBA-подпрограммах.
- 14. Язык макрокоманд VBA. Конструкция WITH-END-WITH.
- 15. Язык макрокоманд VBA. Операторы условия.
- 16. Язык макрокоманд VBA. Операторы цикла.
- 17. Создание собственного диалогового окна. Функция MsgBox.
- 18. Передача данных из Excel в другие приложения Microsoft Office.